## **LAPORAN KERJA PRAKTIK (KP)**

### **Analisa Sistem Konfigurasi pada** *Switch Cisco* **Menggunakan Jaringan Internet di dalam Kementerian Dalam Negeri**

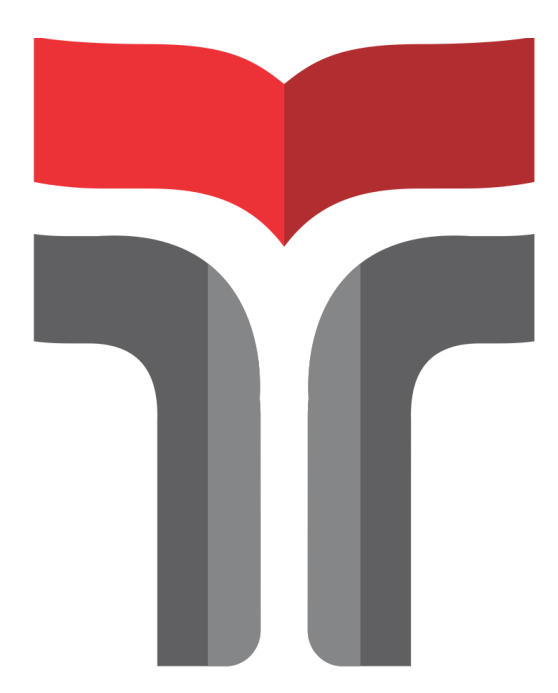

**Panji Prasetyo Pangestu 19101032**

# **PROGRAM STUDI S1 TEKNIK TELEKOMUNIKASI FAKULTAS TEKNIK TELEKOMUNIKASI DAN TEKNIK ELEKTRO INSTITUT TEKNOLOGI TELKOM PURWOKERTO**

**2022**

## **LAPORAN KERJA PRAKTIK (KP)**

## **Analisa Sistem Konfigurasi pada** *Switch Cisco* **Menggunakan Jaringan Internet di dalam Kementerian Dalam Negeri**

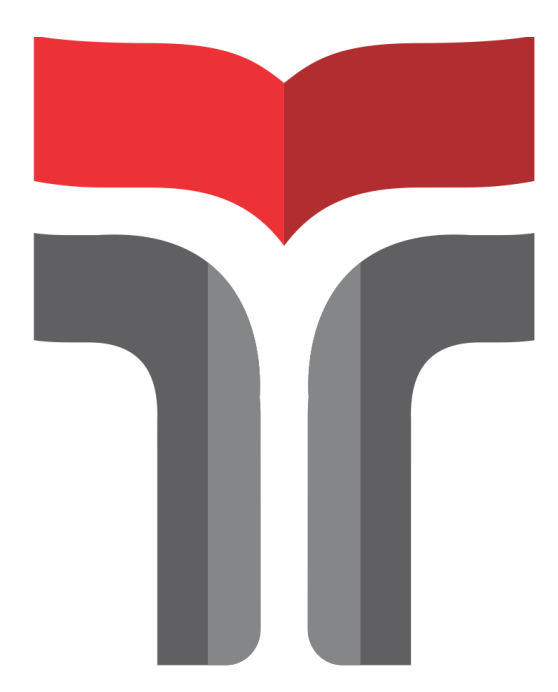

## **Panji Prasetyo Pangestu 19101032**

## **PROGRAM STUDI S1 TEKNIK TELEKOMUNIKASI FAKULTAS TEKNIK TELEKOMUNIKASI DAN TEKNIK ELEKTRO INSTITUT TEKNOLOGI TELKOM PURWOKERTO 2022**

Lembar Pengesahan Laporan Praktik Kerja Lapangan/ Kerja Praktik

Analisa Sistem Konfigurasi Pada Switch Cisco Menggunakan Jaringan Internet di dalam Kementerian Dalam Negeri

> Disusun oleh: Panji Prasetyo Pangestu 19101032

Telah disetujui oleh: : Irmayatul Hikmah, S.Si., M.Si. Pembimbing NIDN: 0610069301 Pembimbing Lapangan: Amoresa Lionar, S.T., MBA

 $\begin{pmatrix} 1 & 1 \\ 1 & 1 \end{pmatrix}$ 

NIP: 198405012008011001

Mengetahui Ketua Program Studi S1 Teknik Telekomunikasi IT Tolkom Purwokerto Prasetyo Yuliantoro, S.T., M.T. NIDN: 0620079201

![](_page_2_Picture_7.jpeg)

#### **KATA PENGANTAR**

Puji dan syukur kehadirat Allah Subhanahu Wa Ta'ala yang telah memberikan rahmat dan hidayah-Nya, sehingga penulis dapat menyelesaikan laporan Praktik Kerja lapangan yang dilaksanakan di Instansi Pemerintah Kementerian Dalam Negeri Republik Indonesia pada tanggal 8 Agustus 2022 sampai dengan 7 September 2022.

Penulis menyadari bahwa dalam penulisan laporan tidak terlepas dari segala bantuan serta dukungan dari berbagai pihakyang telah membantu kelancaran penyusunan. Oleh karena itu, dalam kesempatan ini penulis menyampaikan terima kasih kepada:

- 1. Allah Subhanahu Wa Ta'ala yang telah memberikan karunia, kesehatan sehingga saya dapat melaksanakan KP dengan waktu yang telah ditentukan.
- 2. Kedua orang tua yang selalu mendoakan serta mendukung saya untuk menyelesaikan Laporan Praktik Kerja Lapangan.
- 3. Bapak Dr.Arfianto Fahmi, S.T., M.T., IPM selaku Rektor Institut Teknologi Telkom Purwokerto.
- 4. Ibu Dr. Anggun Fitriani Isnawati, M.Eng selaku Dekan Fakultas Teknik Telekomunikasi dan Elektro.
- 5. Bapak Prasetyo Yuliantoro, S.T., M.T selaku Kepala Prodi S1 Teknik Telekomunikasi
- 6. Ibu Irmayatul Hikmah, S.Si., M.Si. selaku Dosen Pembimbing yang telah memberikan bimbingan dan pengarahan pada saat penyusunan Laporan Praktik Kerja Lapangan.
- 7. Bapak Afrizal Dahrin selaku Kepala Bidang divisi Pusat Data dan Informasi yang telah memberi kesempatan untuk melakukan KP di Kementerian Dalam Negeri Republik Indonesia.
- 8. Bapak Amnoresa Lionar selaku, pembimbing lapangan yang telah memberi pengetahuan, memberi arahan serta membantu dalam kesulitan selama KP.
- 9. Semua pihak yang tidak bias disebutkan satu persatu.

Akhir kata penulis ucapkan terima kasih, dan diharapkan agar laporan yang disusun oleh penulis dapat berguna dan bermanfaat serta dapat memperluas serta menambah pengetahuan bagi semua pihak.

> Purwokerto, 11 September 2022 Penulis

> > Panji Prasetyo Pangestu

#### **DAFTAR ISI**

![](_page_4_Picture_7.jpeg)

### **DAFTAR TABEL**

![](_page_5_Picture_15.jpeg)

#### **DAFTAR GAMBAR**

![](_page_6_Picture_139.jpeg)